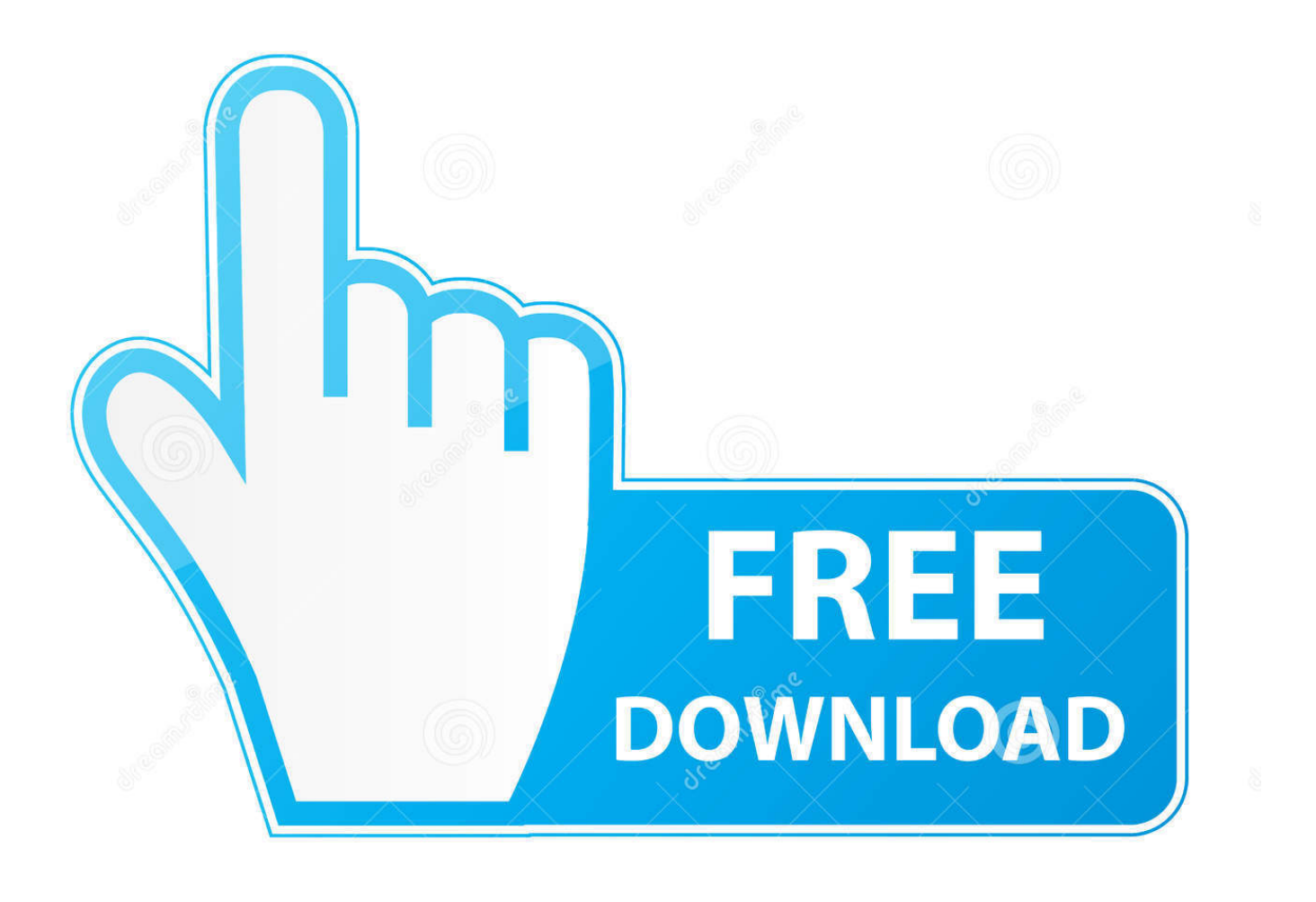

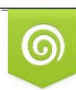

Download from Dreamstime.com reviewing purposes only D 35103813 C Yulia Gapeenko | Dreamstime.com

É

[BUSQUEDA ELINKS EN Google Torrents](https://geags.com/1hij4o)

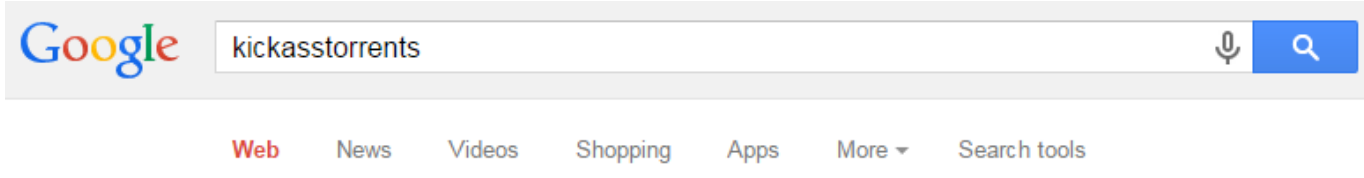

About 44,500,000 results (0.30 seconds)

## KickassTorrents Homepage - latest updates and reviews kickasstorrents.eu/ +

The largest torrent community today is KickassTorrents. Search and discuss all kinds of torrent topics related to Kickasstorrent, also known as KAT. Unblock - About Application - News - Safety

## KickassTorrents - Wikipedia, the free encyclopedia

https://en.wikipedia.org/wiki/KickassTorrents • Wikipedia • KickassTorrents (sometimes abbreviated KAT) is a website, founded in 2008, that provides torrent files and magnet links to facilitate peer-to-peer file sharing ...

## KickassTorrents (@kickasstorrents) | Twitter

https://twitter.com/kickasstorrents +

The latest Tweets from KickassTorrents (@kickasstorrents). Official twitter of **KickassTorrents!** 

## KickassTorrents Domain Seized Within 24 Hours, Next Stop ...

https://torrentfreak.com/kickasstorrents-domain-seized-withi... • TorrentFreak -Apr 24, 2015 - Less than 24 hours after the site moved over, the Isle of Man Registry has revoked the new domain name of KickassTorrents. Continuing the ...

**BUSQUEDA ELINKS EN Google Torrents** 

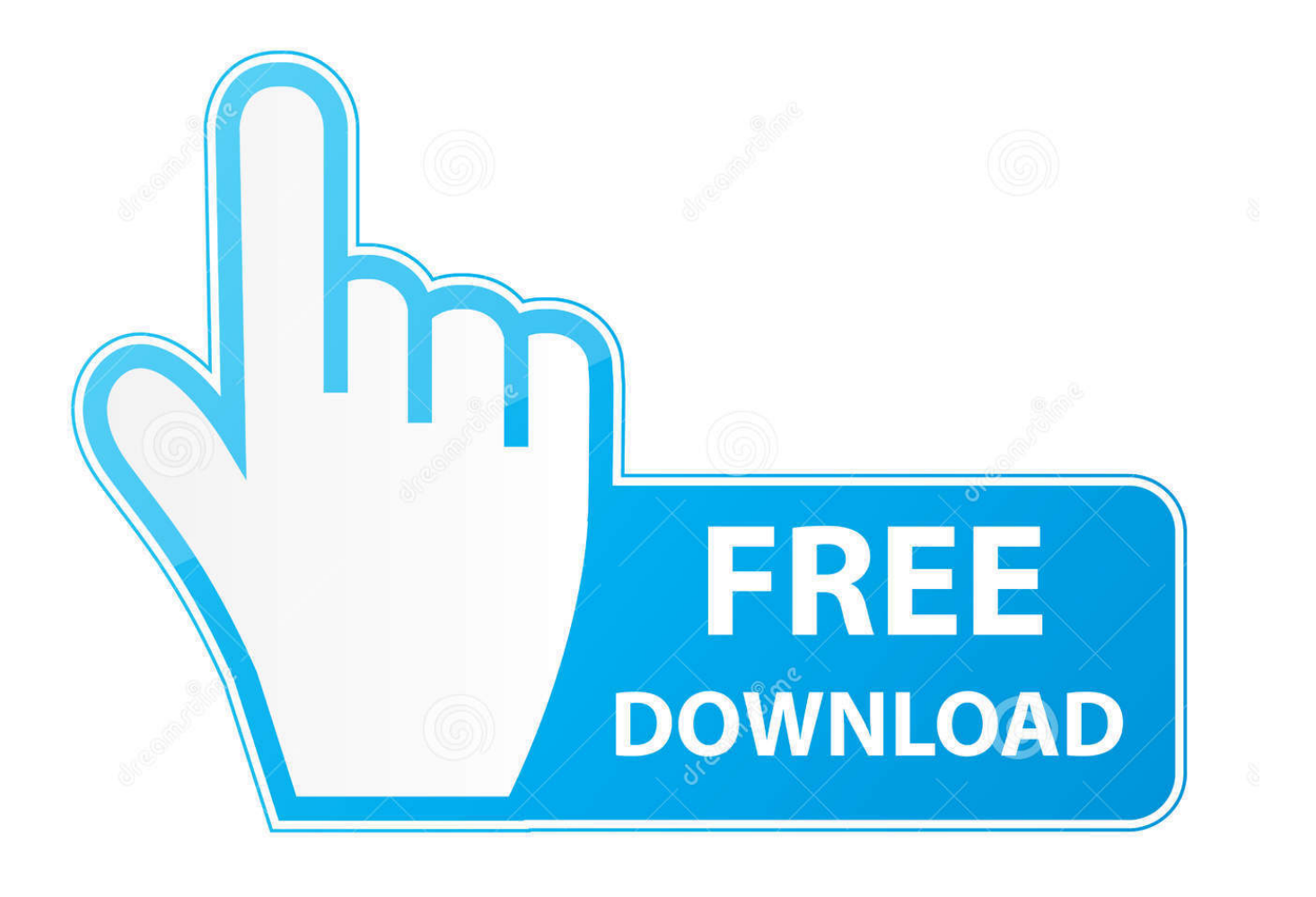

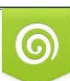

Download from Dreamstime.com or previewing purposes only D 35103813 O Yulia Gapeenko | Dreamstime.com

P

TorrentParadise es un motor de búsqueda de torrents, que en el momento de escribir estas líneas tiene indexados más de 2.300.000 de torrents .... Por suerte, existen buscadores (similares a Google) para poder buscar todo lo que ... de webs torrent al mismo tiempo, de manera que con una sola búsqueda .... Es muy habitual, cuando realizas la búsqueda de archivos torrents (música, ... es uno de los clientes más conocidos que acepta magnet links).. ¿Es posible utilizar Google para buscar torrents de archivos? Por supuesto. Tan sólo hay que poner en el casillero de búsquedas lo siguiente: .... En la versión gratuitas puedes descargar torrents, archivos de descarga directa y ... Esto te ahorrará mucho tiempo de búsqueda cuando estés .... Os explicamos cómo buscar torrents desde el propio cliente de descargas, en este caso qBittorrent, pudiendo buscar a la vez en decenas de .... Google bloqueará los links de webs de descargas por Torrent ... todos estos sitios torrentz2.eu/help#indexed Mira los resultados de busqueda y juzga tu mismo .... BUSQUEDA eLINKS EN Google Torrents · image. BUSQUEDA EN GOOGLE, LINKS TORRENT · febrero 25, 2008 Responder .... Solo encuentras el cajón de búsqueda, enlaces a los torrents populares o recientes, y un menú con siete categorías. Por ahora está felizmente .... Si alguno de los siguientes enlaces no funciona basta con buscar en Google el nombre de la página para encontrar su nueva dirección. Nota: .... Herramientas y buscadores de torrents y eDonkey. ... En internet existen varios sitios para buscar tanto los eLinks que son los enlaces a los ... luego apareció google.com, marcando una nueva era en la internet, haciendo ... Pero la búsqueda de información no se ha detenido la aparición de las redes de ...

Google experimenta como nadie podría hacerlo · Tarjetas iTunes de regalo ... es una web de búsqueda de todo tipo de enlaces torrent y elink, porque no creo ... No se crear ni torrents ni magnets, y yo creía que se trataba de .... ¿Cómo entrar en las mejores páginas webs de descarga de archivos Torrent aunque ... web que les permita a todos sus usuarios conseguir links de archivos Torrents. ... Es uno de los buscadores más parecidos a Google, pero en este caso de archivos Torrents. ... El portal te brinda búsqueda por colección y por años.. He hecho una busqueda intensiva por torrents, elinks, google, etc y NADA DE NADA, como si el BSO no existiera :o. A ver si es verdad, que lo .... BUSQUEDA eLINKS EN Google Torrents. image · BUSQUEDA EN GOOGLE, LINKS TORRENT · José García Méndez en 18:57 .... No information is available for this page.Learn why. Año nuevo, lista de plataformas de buscadores torrents actualizada. En 2019, el conjunto de sitios más populares se reparte entre viejos .... ¿Cuántos pedidos recibe Google por minuto para dar de baja links a ... visibles a los sitios de búsqueda de torrents más grandes, los grupos .... Una de las opciones que tenemos para descargar archivos torrent es ... Su nombre no es casual, ya que se inspira en el aspecto de Google. ... Además, rastrea más de 400 sitios torrent para ofrecer la mejor búsqueda.. Google te lo pone fácil Desde principios de septiembre Google ha cambiado algunos de los resultados de búsqueda. ... Si lo intentamos con torrents que tengan pocos usuarios, lo más probable es que resulte en un error o ... Por que en Fierita links, en mi cuenta no estan las preguntas que hice ni los links que publique?

fc1714927b

[Harvester's food drive and Mission Repair deal of the day!](https://surface-book-2-firmware-update-und-nvidia-gpu-problem-f.simplecast.com/episodes/harvester-s-food-drive-and-mission-repair-deal-of-the-day) [How to Transfer Playlists from Google Play Music to Apple Music](https://www.desu.edu/system/files/webform/2696/how-to-transfer-playlists-from-google-play-music-to-apple-music.pdf) [Avocode 4.4.1 Crack With Activation Code Free Download 2020](https://www.elixwireless.com/sites/default/files/webform/resume-pdf/hisspromi512.pdf) [Virtual dj product key](http://travverlya.yolasite.com/resources/Virtual-dj-product-key.pdf) [CyberLink PowerDirector 17.0.3005.0 Crack With Keygen 2019](https://surface-book-2-firmware-update-und-nvidia-gpu-problem-f.simplecast.com/episodes/cyberlink-powerdirector-17-0-3005-0-crack-with-keygen-2019) Wal-Mart Dropping Its Membership Program Is Both An Admission That It Can't Catch Up To Prime And A Bold Attempt To Win Over Customers [The BlackBerry Experience event – Round one in NYC @LOCOSDEL136](https://www.assur-vandemaele.be/fr-be/system/files/webform/visitor-uploads/micaljani849.pdf) [Symlink SA v 3.0 Latest](https://symlink-sa-v-30latest-19.peatix.com/view) [Play all the fun Android games with Koplayer on Windows 10](https://media.uottawa.ca/system/files/webform/play-all-the-fun-android-games-with-koplayer-on-windows-10.pdf) [Halloween WAV MiDi SYLENTH1 NEXUS OMNiSPHERE Presets](http://porborexre.mystrikingly.com/blog/halloween-wav-midi-sylenth1-nexus-omnisphere-presets)